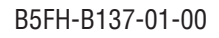

\*B5FHB13701\*

古紙配合率100%再生紙を使用しています。

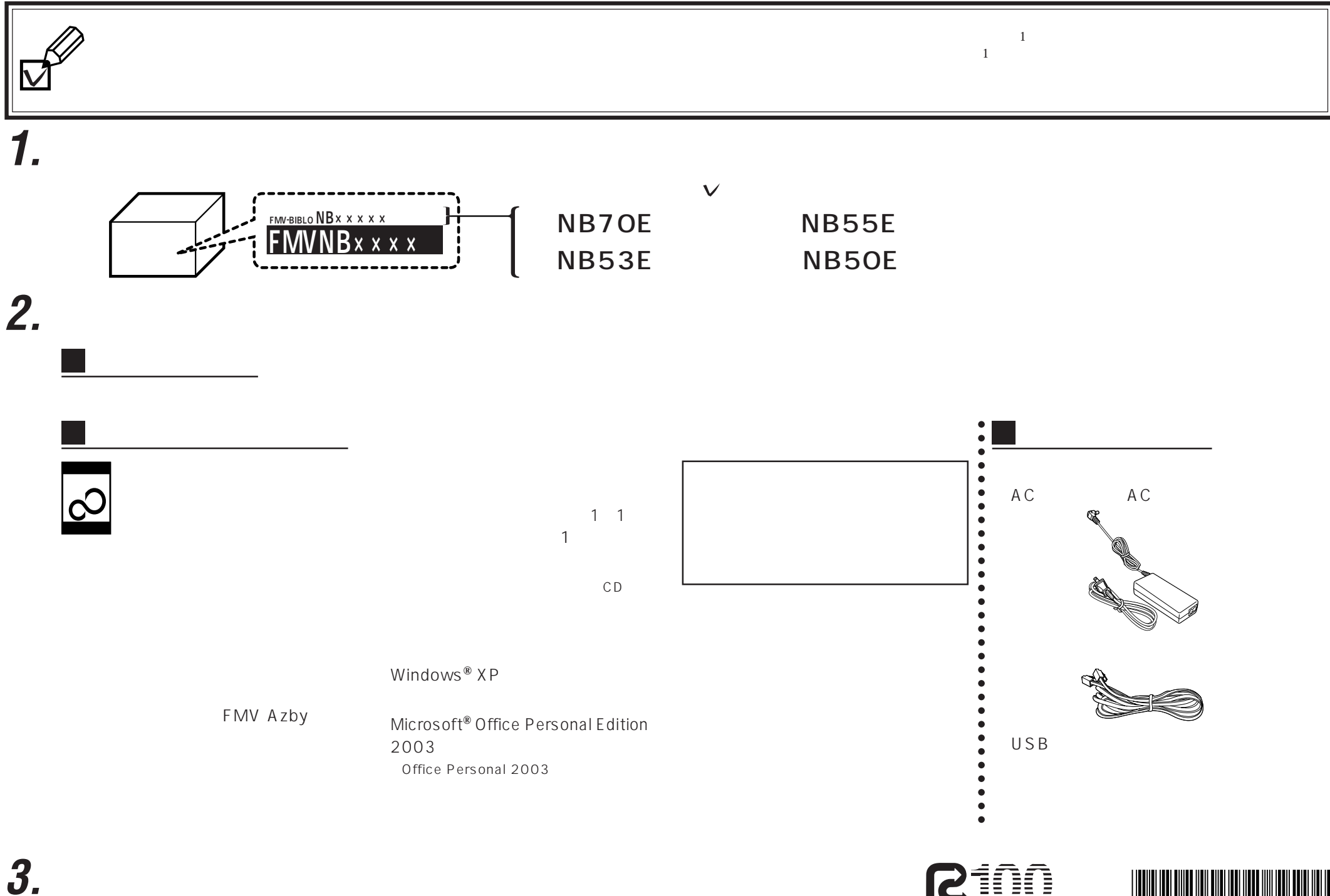